# **Moving from Python 2 to Python 3**

**Introduction** This document is aimed at Python 2 programmers wishing to start developing using Python 3. The document lists those objects and idioms that have changed between the versions, showing how to change from Python 2-style to Python 3.1-style. It also lists some of the most useful new features in Python 3.1. Note that if you want to convert an existing program or module, the place to start is with the 2to3 tool ([docs.python.org/library/2to3.html](http://docs.python.org/library/2to3.html)). For a complete introduction to the Python 3 language (covering both 3.0 and 3.1, and vastly more than there's room for here), see *Programming in Python 3* (Second Edition) by Mark Summerfield, ISBN 0321680561 ([www.qtrac.eu/py3book.html](http://www.qtrac.eu/py3book.html)).

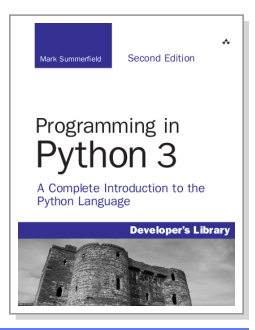

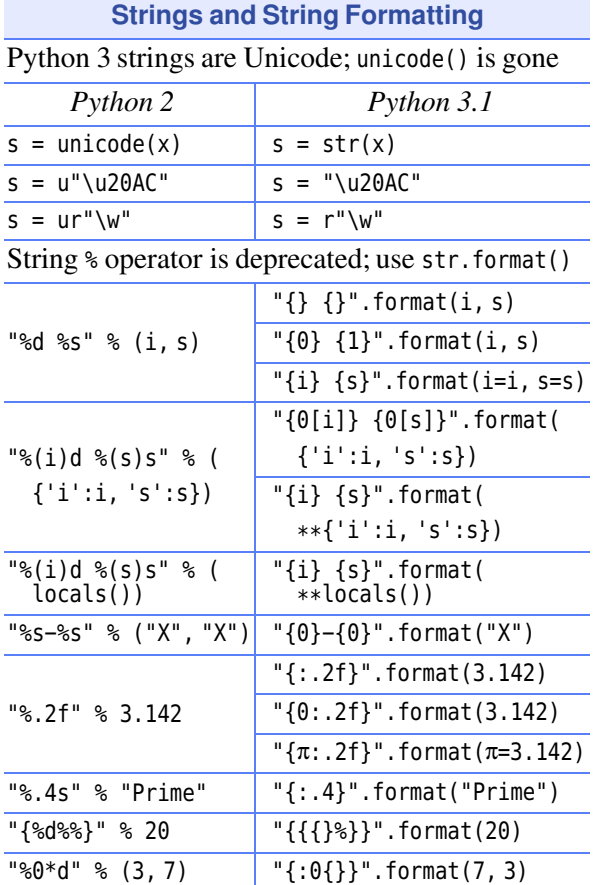

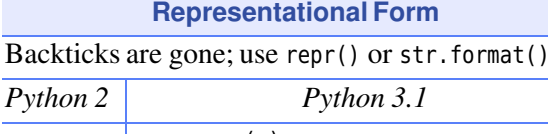

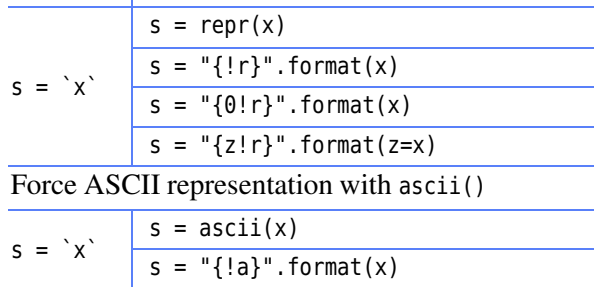

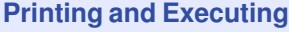

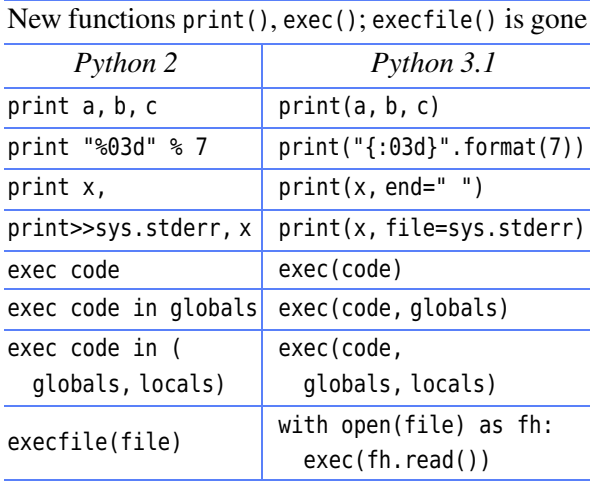

### **Numbers**

Division doesn't truncate; long() is gone; octal literals must start with 0o (zero-oh)

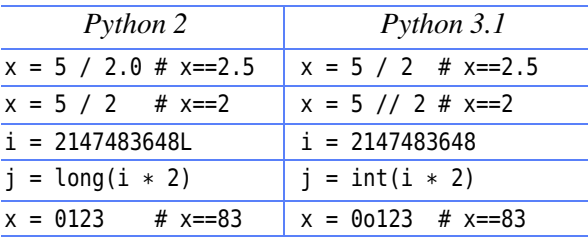

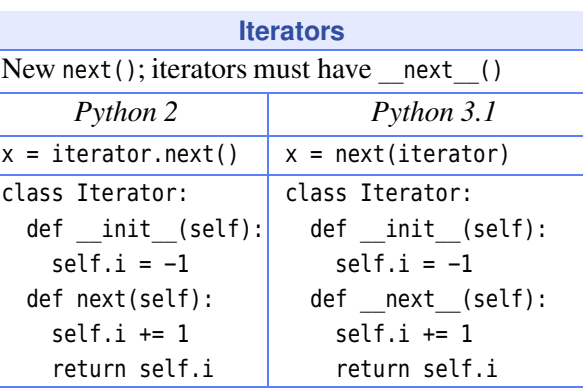

## **Removals and Replacements**

An operator, an exception, a constant, some types, several global functions, several dictionary methods, and some itertools functions are gone

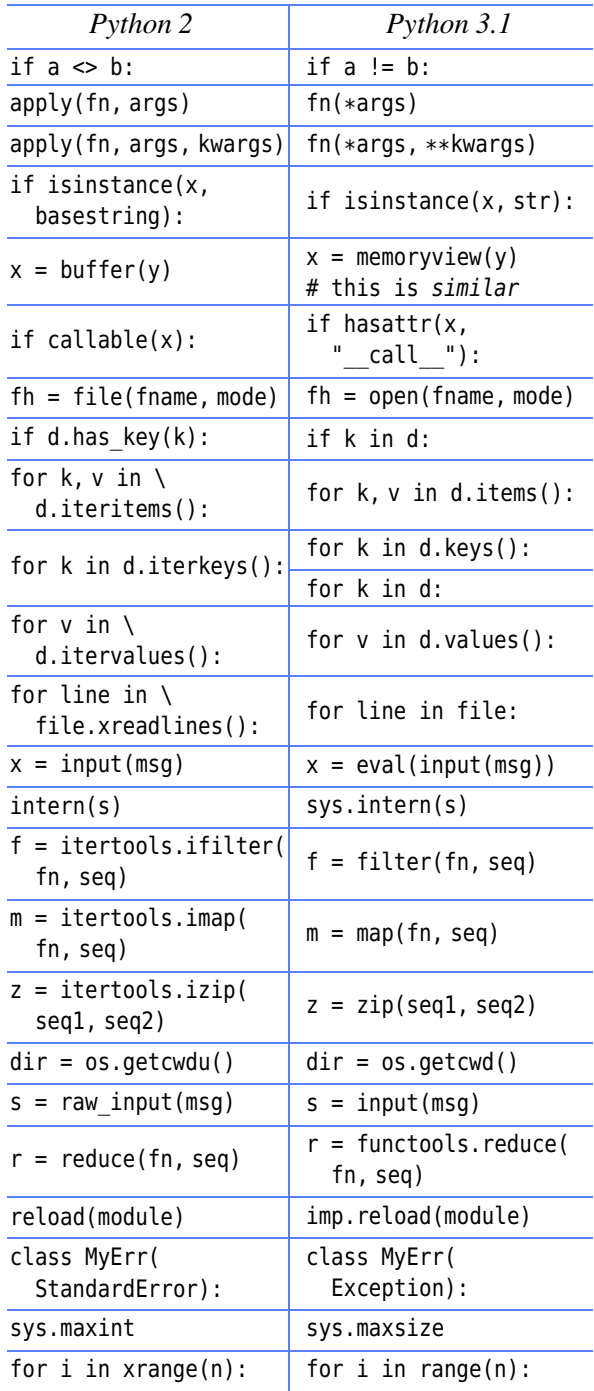

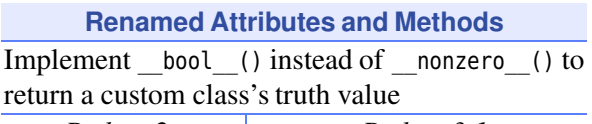

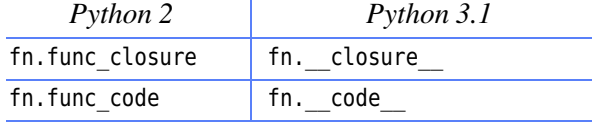

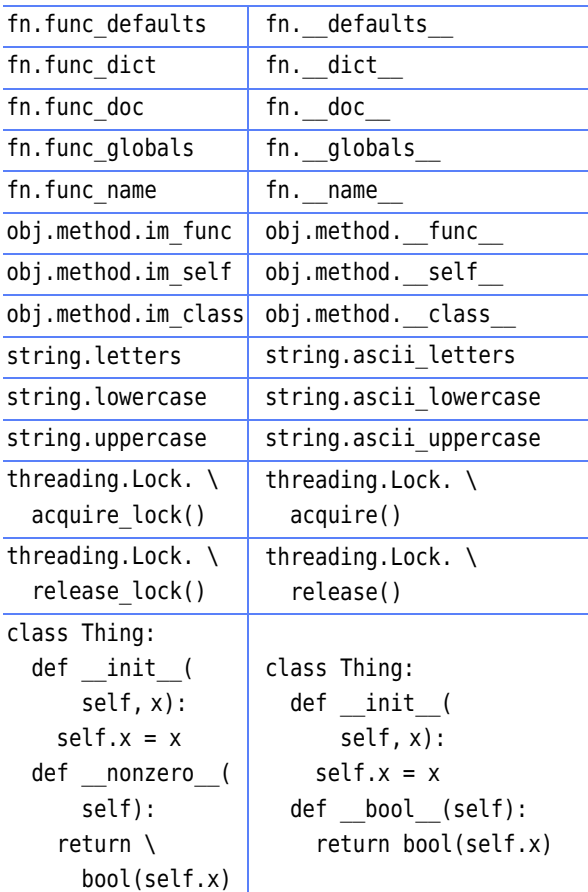

## **Exceptions**

Catching exception objects requires the as keyword; raising exceptions with arguments requires parentheses; strings cannot be used as exceptions

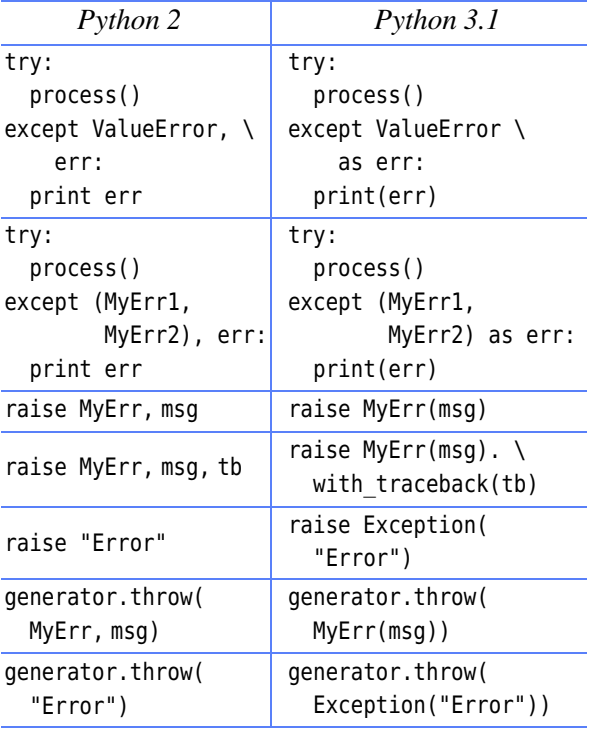

### **Renamed Modules**

Data read from a URL, e.g., using urllib. request. urlopen() is returned as a bytes object; use bytes.decode(encoding) to convert it to a string. The bsddb (Berkeley DB library) is gone—but is avaliable from [pypi.python.org/pypi/bsddb3](http://pypi.python.org/pypi/bsddb3). See PEP 3108 ([www.python.org/dev/peps/pep-3108](http://www.python.org/dev/peps/pep-3108)) for module renaming details

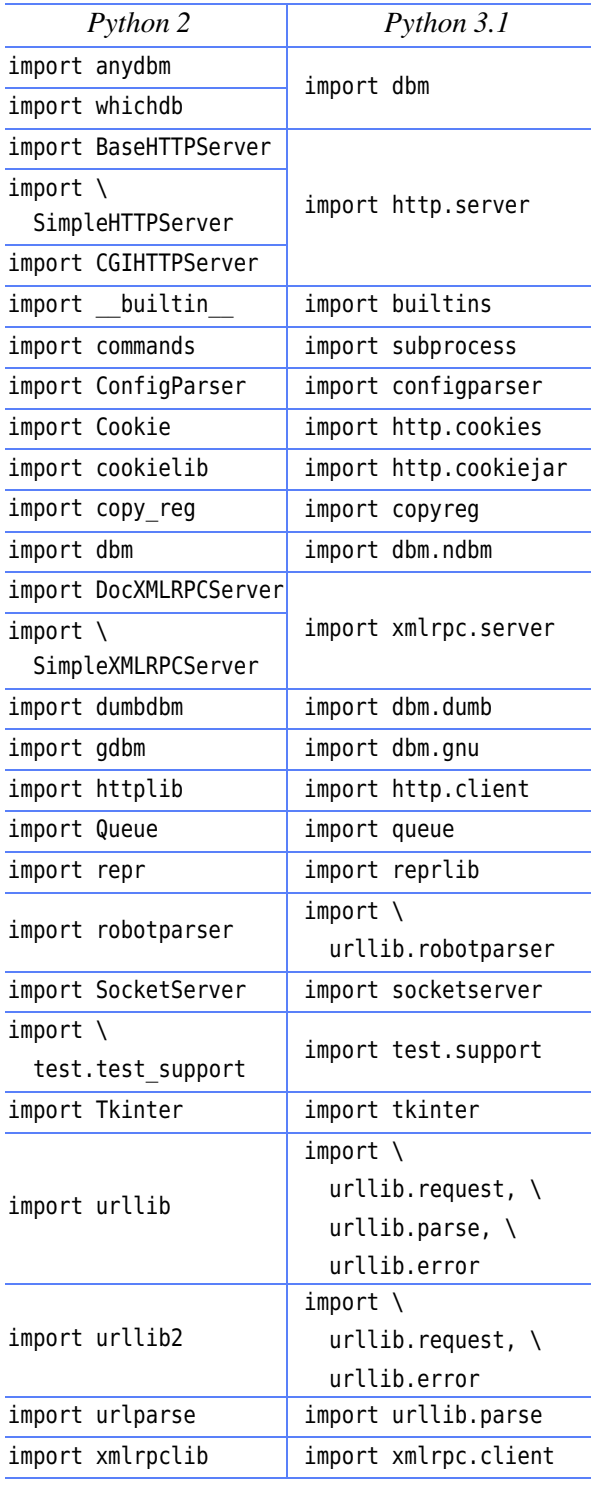

## **Python 3.1Idioms**

Tuples need parentheses in comprehensions; metaclasses are set with the metaclass keyword; import the pickle and string I/O modules directly; lambda doesn't unpack tuples; set literals are supported (the empty set is set(); {} is an empty dict); sorting is fastest using a key function; super() is better; type-testing is more robust with isinstance(); use True and False rather than 1 and 0

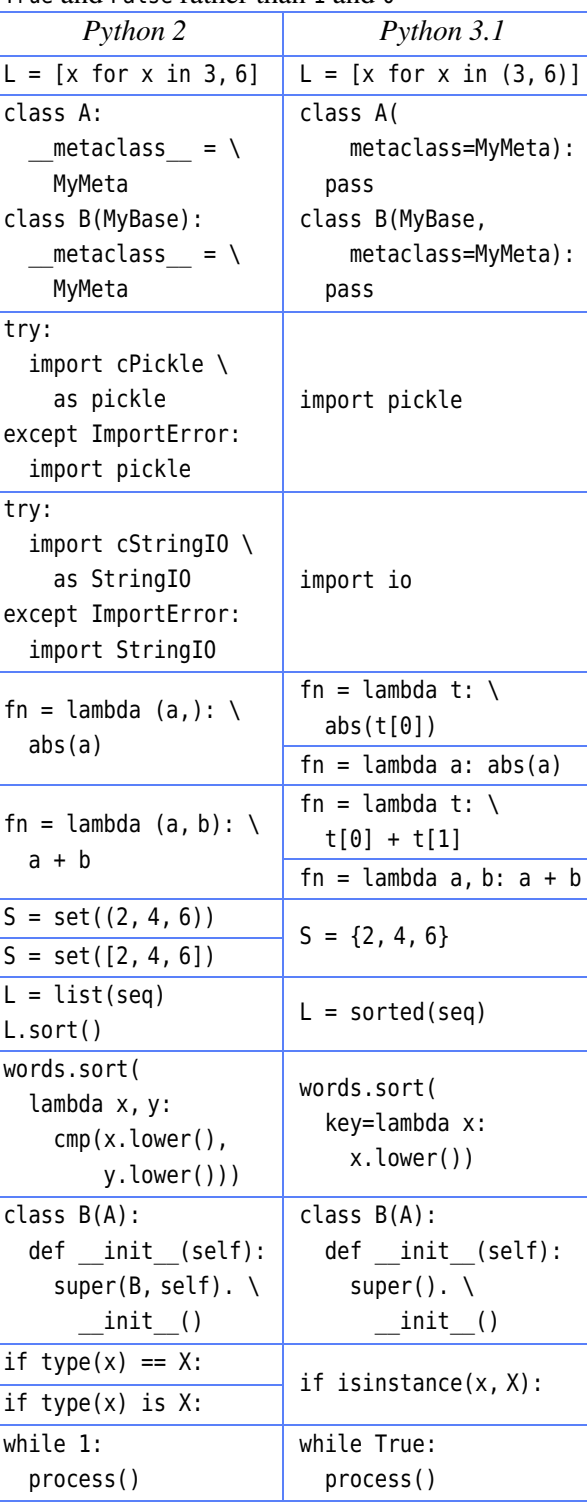

## **New in Python 3.1**

Dictionary and set comprehensions; \* unpacking; binary literals; [bytes](http://docs.python.org/3.1/library/string.html#bytes) and [bytearray](http://docs.python.org/3.1/library/string.html#bytearray) types; bz2.BZ2File and gzip.GzipFile are context managers; [collections.Counter](http://www.python.org/doc/3.1/library/collections.html#collections.Counter) dictionary type; [collections.OrderedDict](http://www.python.org/doc/3.1/library/collections.html#collections.OrderedDict) insertion-ordered dictionary type; decimal.Decimals can be created from floats

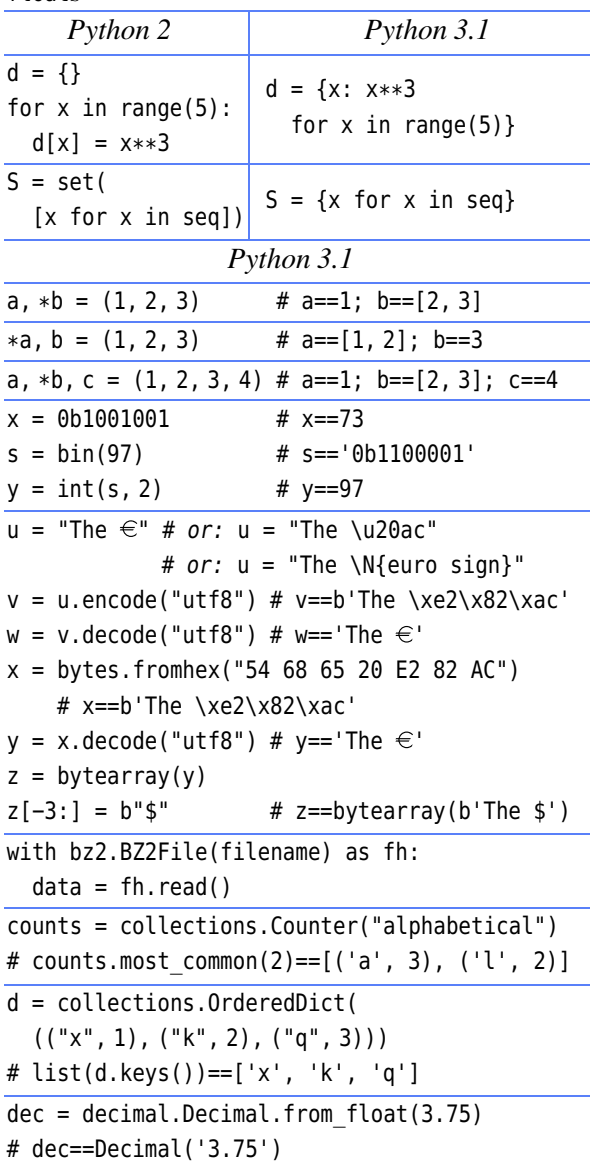

## **Special Methods**

The slice methods ( $delslice()$ , getslice(), setslice ) are gone; instead delitem()\_\_, \_\_getitem()\_\_, and \_\_setitem\_\_ are called with a [slice](http://docs.python.org/3.1/library/functions.html#slice) object.

The methods hex () and oct () are gone; use hex() and oct(). To provide an integer, implement \_\_ index ().

### **General Notes**

Python 3 often returns iterables where Python 2 returned lists. This is usually fine, but if a list is really needed, use the list() factory function. For example, given dictionary, d, list(d.keys()) returns its keys as a list. Affected functions and methods include dict.items(), dict.keys(), dict.values(), filter(), map(), range(), and zip().

Most of the types module's types (such as types. LongType) have gone. Use the factory function instead. For example, replace if isinstance(x, types.IntType) with if isinstance(x, int).

Comparisons are strict— $x < y$  will work for compatible types (e.g., x and y are both numbers or both strings); otherwise raises a TypeError.

Some doctests involving floating point numbers might break because Python 3.1 uses David Gay's algorithm to show the shortest representation that preserves the number's value. For example, 1.1 in Python 2 and 3.0 is displayed as 1.1000000000000001, and in Python 3.1 as 1.1.

## **String Format Specifications**

str.format() strings have one or more replacement fields of form: {Name!Conv:Spec}. Name identifies the object to format. Optional !Conv is: !a (ASCII repr() format), !r (repr() format), or !s (string format). Optional :Spec is of form:

: Fill Align Sign # 0 Width , .Prec Type

Fill is any character except }. Align is: < (left), >  $(right)$ ,  $\hat{ }$  (center), or = (pad between sign and number). Sign is:  $+(force)$ ,  $-(-if needed)$ , or "" (space or -). # prefixes ints with 0b, 0o, or 0x. 0 means 0-pad numbers. Width is the minimum width. The , means use grouping commas. .Prec is the maximum width for strs and number of decimal places for floats. Type is: % (percent), b (binary), d (decimal), e or E (exponential), f (float) g or G (general float) n (localized) o (octal), x or X (hex). Everything is optional, except that Fill requires Align.

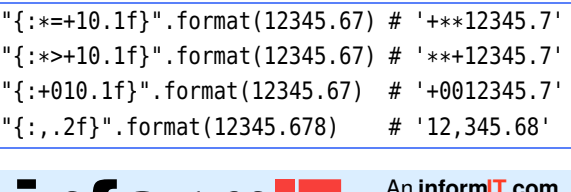

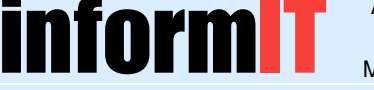

An **[informIT.com](http://www.informit.com)** publication by Mark Summerfield.

License: [Creative Commons Attribution-Share Alike 3.0 U.S.](http://creativecommons.org/licenses/by-sa/3.0/us/)

Copyright  $\circ$  Qtrac Ltd. 2009.  $\circ$   $\circ$   $\circ$